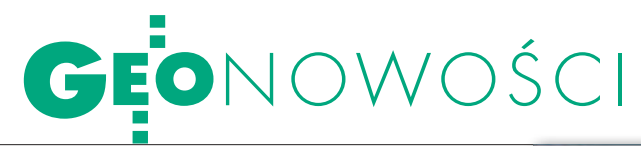

# WIZUALIZACIA W 4D

Amerykańska firma Makai Ocean Engineering udostępniła na swojej stronie internetowej bezpłatną demonstracyjną wersję nowej aplikacji Voyager przeznaczoną do zaawansowanej wizualizacji danych w trzech i czterech wymiarach. Pełna wersja programu pozwala wyświetlać w 3D m.in.: numeryczne modele terenu, zdjęcia satelitarne, dane ze skaningu laserowego, pliki KML, specjalistyczne dane naukowe,

#### Lepszy ArcGIS dla iOS

Firma Esri opublikowała uaktualnioną wersję aplikacji ArcGIS dla systemu operacyjnego Apple iOS. Wprowadzono w niej m.in. wywoływanie okienek typu pop-up, dzięki czemu użytkownik po kliknięciu na mapę będzie miał dostęp do dodatkowych informacji – tekstów, zdjęć, wykresów i linków. Będzie mógł także skorzystać z różnych map bazowych ArcGIS Online. Zasoby podkładów zawierają mapy topograficzne, zdjęcia lotnicze i satelitarne, a także mapy programu Community Maps, których twórcami są sami użytkownicy. ArcGIS dla iOS wspiera również wymianę informacji między wieloma użytkownikami oraz wśród społeczności internetowej. Mapy w ArcGIS mogą być teraz udostępniane poprzez krótkie wiadomości tekstowe (SMS), przez Twittera, Facebooka i e-mail.

Źródło: Esri Polska

#### Z APOGEO DO GOOGLE EARTH

Wraz z najnowszą wersją programu Raport RTK firma APOGEO wprowadza na rynek funkcję geotagowania dla odbiorników GPS i GPS/GIS marek Hi-Target i Carlson. Zaletą nowego narzędzia jest szybka możliwość bezpłatnego prezentowania danych na tle obrazów satelitarnych całego świata oraz wykonywania pomiarów i analiz. Przykładami mogą być: wizualizacja postępów prac pomiarowych i pomierzonych punktów na tle terenu (także w 3D), pomiary do bliskich obiektów, przewidywanie wizur dla pomiarów tachimetrycznych, wizualizacja stacji referencyjnych, prezentacja prac on-line dla zamawiającego na każdym etapie projektu, symulator nalotów fotogrametrycznych czy obliczenia. ŹRÓDŁO: APOGEO usługi WMS , a także tworzyć na ich podstawie animacje. Aplikacja posiada narzędzia analityczne – np. do mierzenia odległości czy generowania wykresów. Jej producent zapowiada, że w kolejnych wersjach będą one sukcesywnie rozwijane. Program przeznaczony jest dla systemów operacyjnych Windows, Mac OS X oraz Linux.

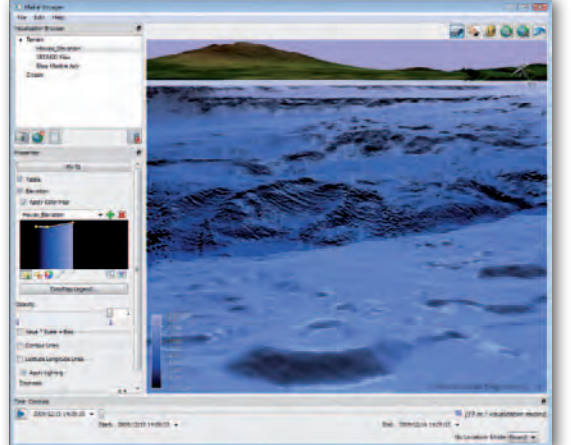

Źródło: MOE, JK

## Wyznacz azymut Z GYRO X

Oferta produktów marki Sokkia rozszerzyła się o GYRO X – no-<br>wy model nasadki żyroskopowej dla tachimetrów serii Sokkia SE TX. Urządzenie wyznacza azymut z dokładnością 15˝, podczas gdy jego poprzednik (model GPX) oferował 20˝. Czas określenia północy wynosi 19 minut. Jak zapewnia producent, obsługa urządzenia jest prosta, nawet dla mniej zaawansowanych użytkowników. GYRO X dostępny jest w wersjach 1-, 2- i 3-sekundowej. Nasadka żyroskopowa przeznaczona jest do precyzyjnego wyznaczania kierunku północy w miejscach, gdzie nie ma możliwości wykonania klasycznego nawiązania. Może być więc stosowana w pomiarach górniczych, kontroli i wytyczaniu kierunku wykopów tuneli i w innych sytuacjach, w których nie ma dostępu do punktów nawiązania ze znanymi współrzędnymi.

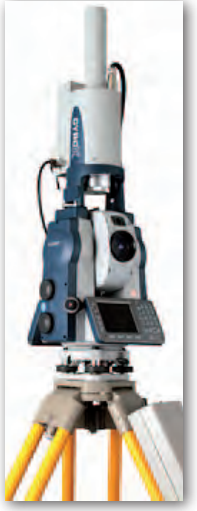

ŹRÓDŁO: SOKKIA, JK

### AutoCAD Civil 3D 2012 po polsku

Autodesk oferuje polską wersję aplika-cji AutoCAD Civil 3D 2012 – oprogramowania do tworzenia projektów z zakresu infrastruktury transportowej, wodnej i lądowej. Pozwala ono na szybsze i prostsze modelowanie skomplikowanych obiektów 3D w odniesieniu do projektów transportowych i infrastrukturalnych. Nowa wersja zawiera zaktualizowane narzędzia usprawniające edycję korytarzy, umożliwiając przy tym jednoczesną interakcję pomiędzy planem sytuacyjnym, profilem i przekrojami. Dodatkowo użytkownicy mogą skorzystać z oprogramowania Autodesk Storm and Sanitary Analysis 2012 stanowiącego teraz część pakietu, które zapewnia lepszą integrację z modelem Civil 3D,

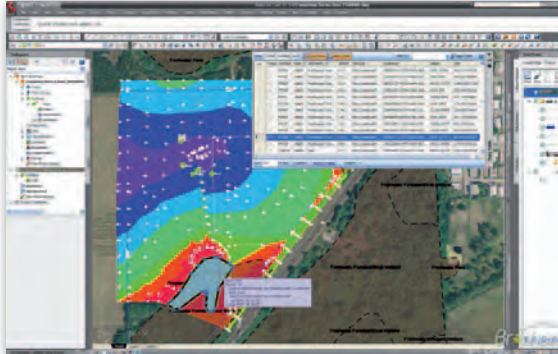

ułatwiając przeprowadzenie dokładniejszej analizy wodnej we wcześniejszej fazie procesu projektowania. Polska wersja obejmuje zarówno tłumaczenie interfejsu, jak i dodatkowe elementy zawartości dostosowane do naszego rynku – można je pobrać ze strony producenta.

Źródło: Autodesk

MAGAZYN geoinforma cYJNY nr 9 (196) wrzesień 2011 **GEODETA** 47